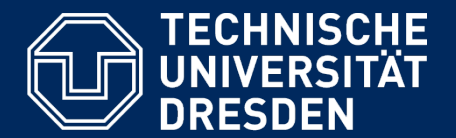

**Department of Computer Science** Institute for System Architecture, Chair for Computer Networks

## Application Development for Mobile and Ubiquitous Computing

## JIRA Mobile

## Final Presentation

GroupNo. 5 Markus Wutzler & Martin Weißbach

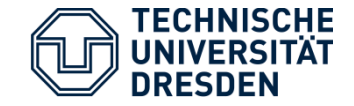

# **JIRA MOBILE**  Issue Tracking on iPhone and iPad made simple

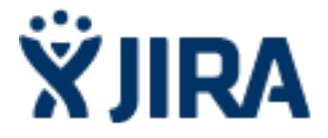

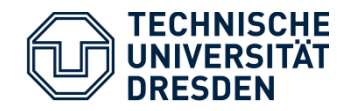

### Screenshots I

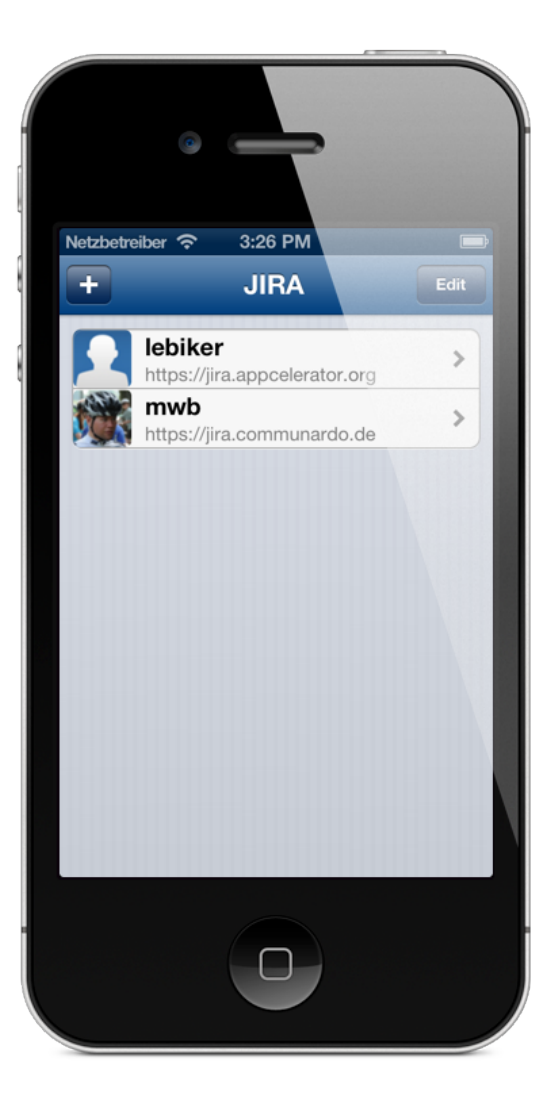

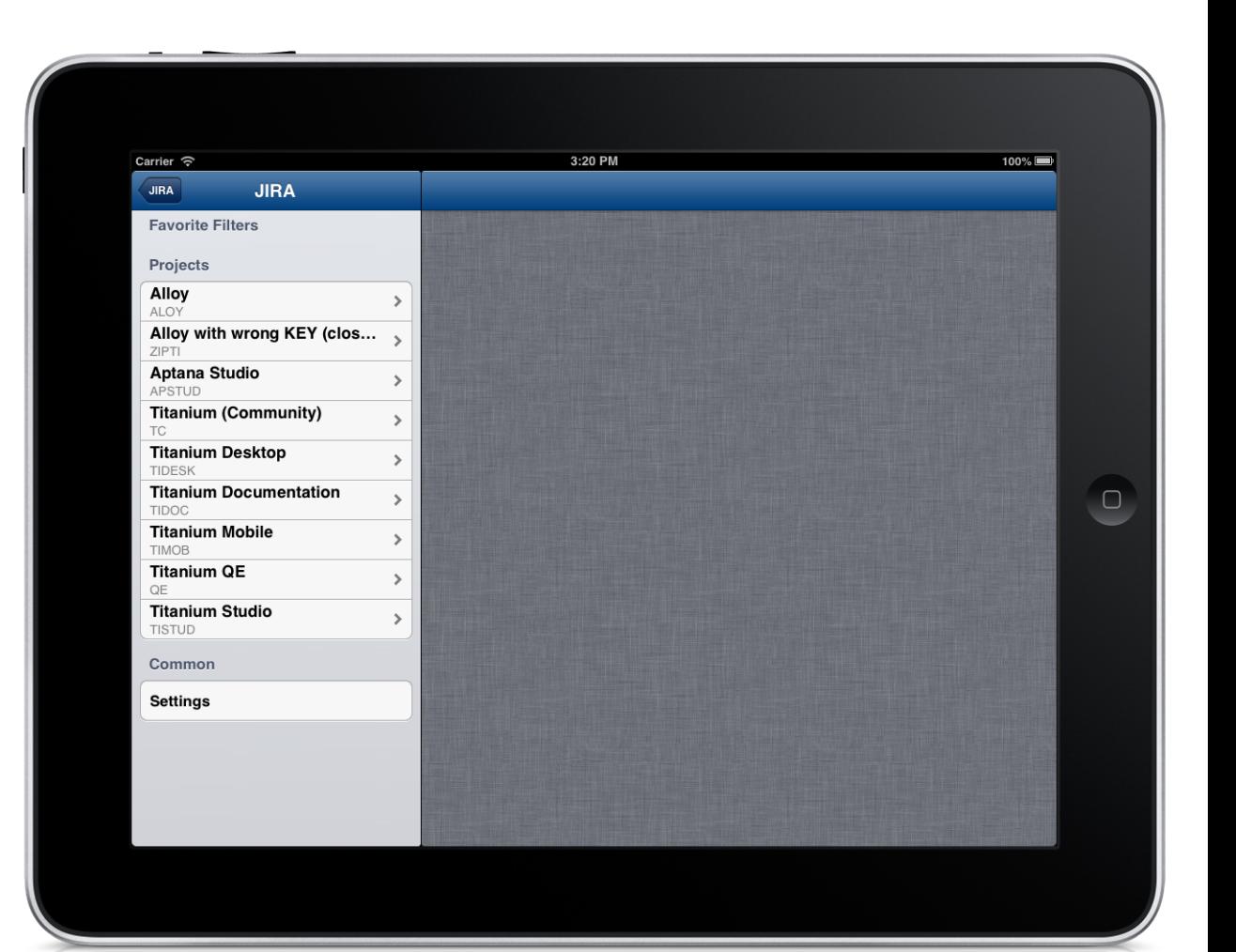

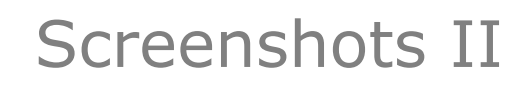

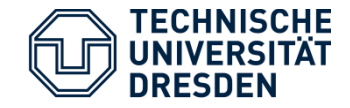

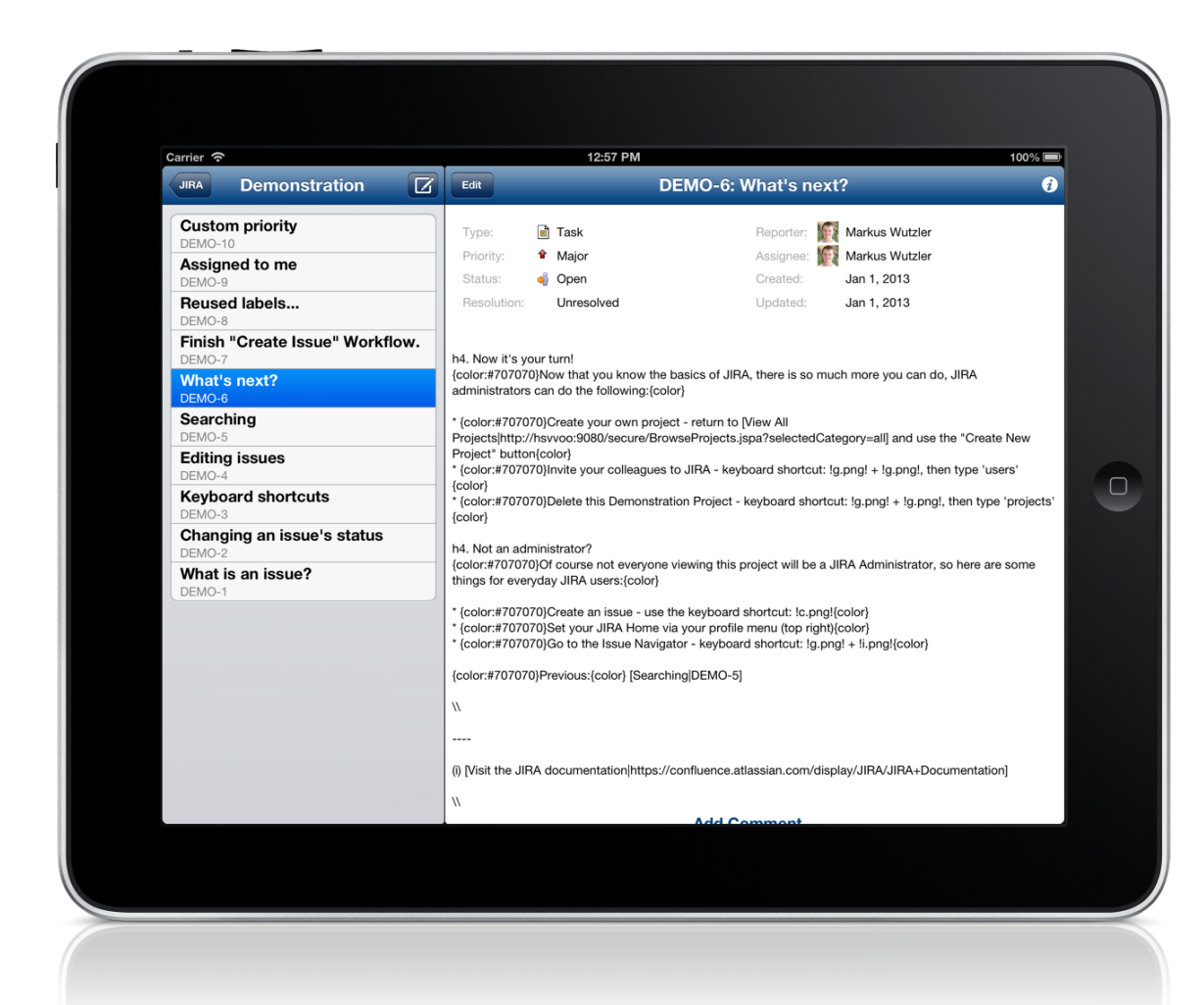

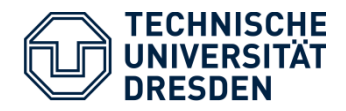

### Screenshots III

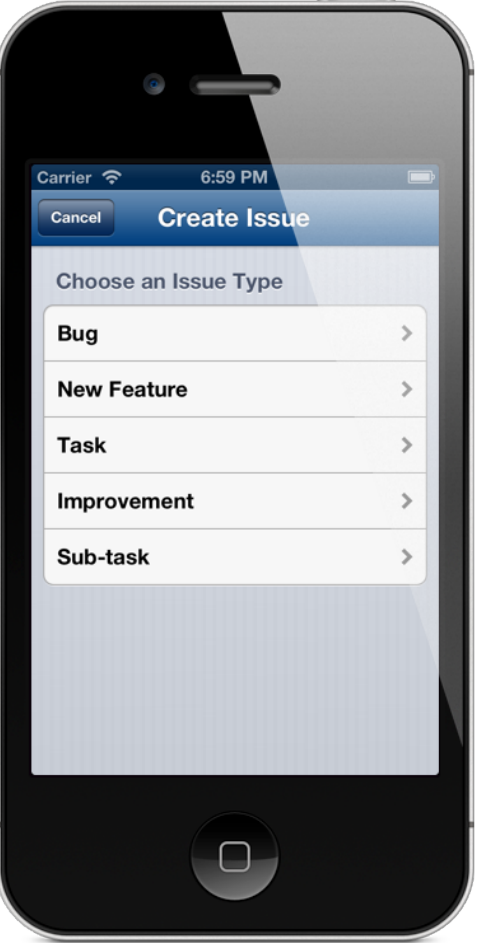

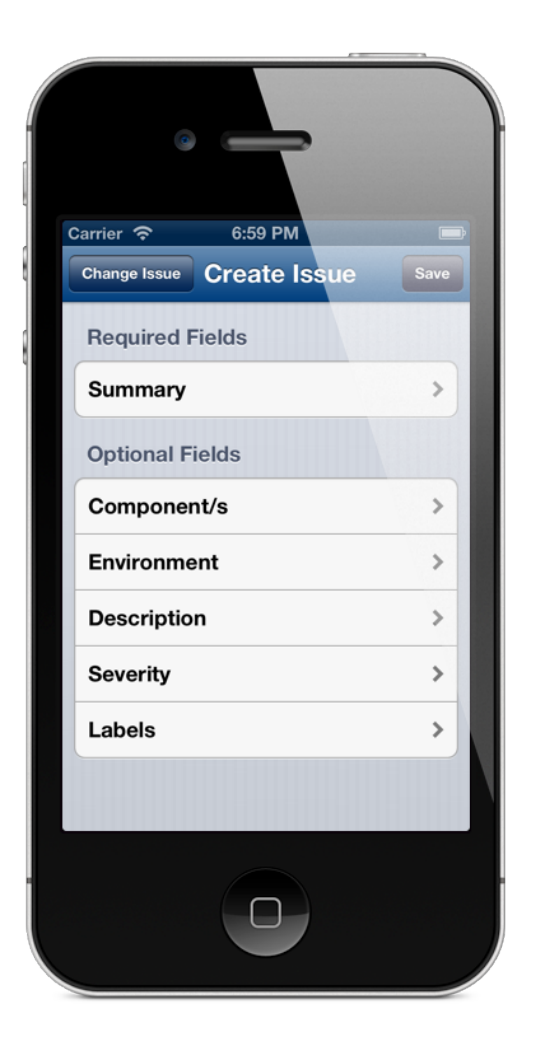

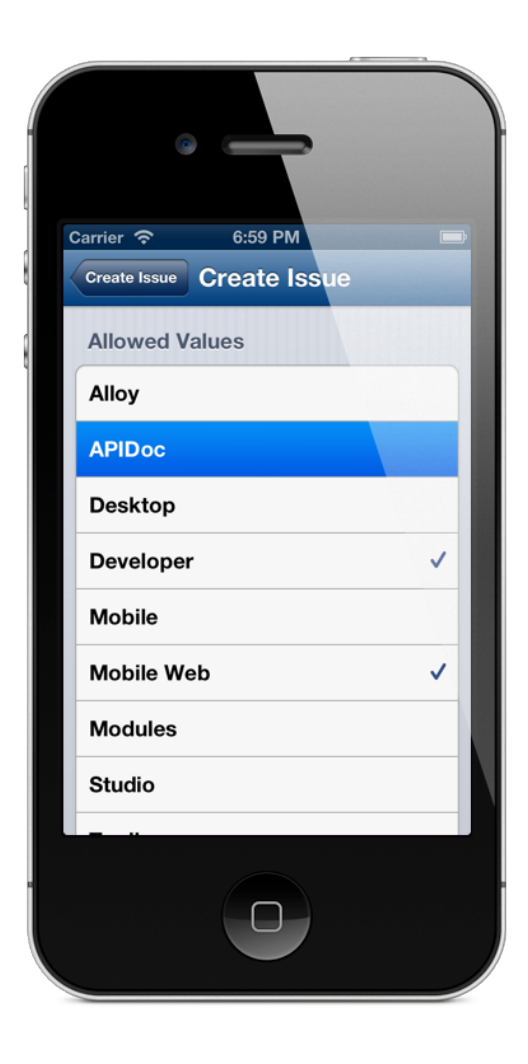

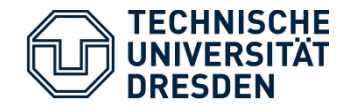

### Screenshots IV

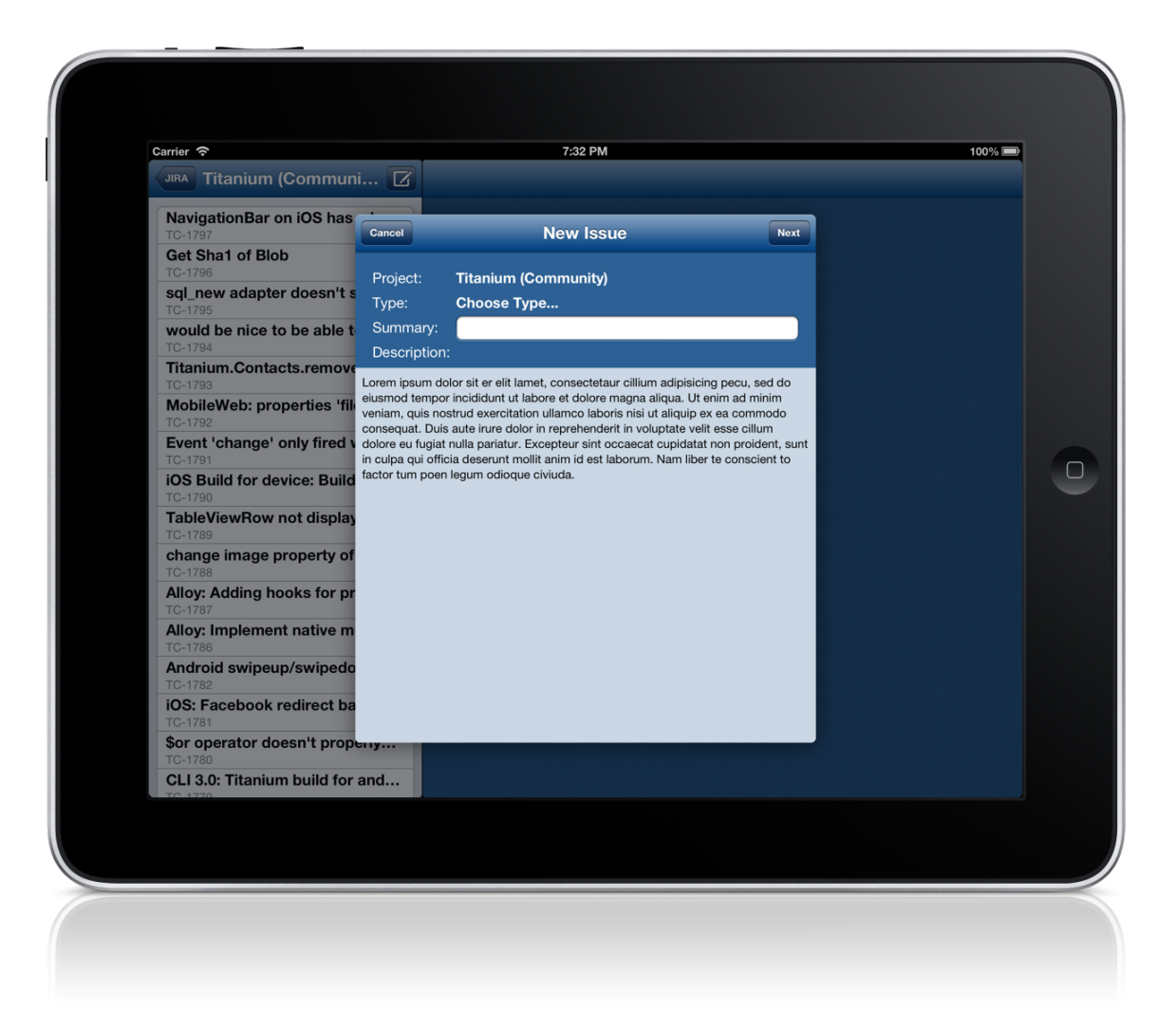

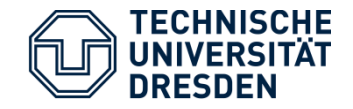

- § Employed Storyboard
	- Usually two views handled by one controller
- **Delegation principle and Blocks often used**
- 3<sup>rd</sup> Party libraries
	- ASIHTTPRequest, SBJson, Base64
- § 6045 LOC written so far

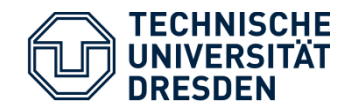

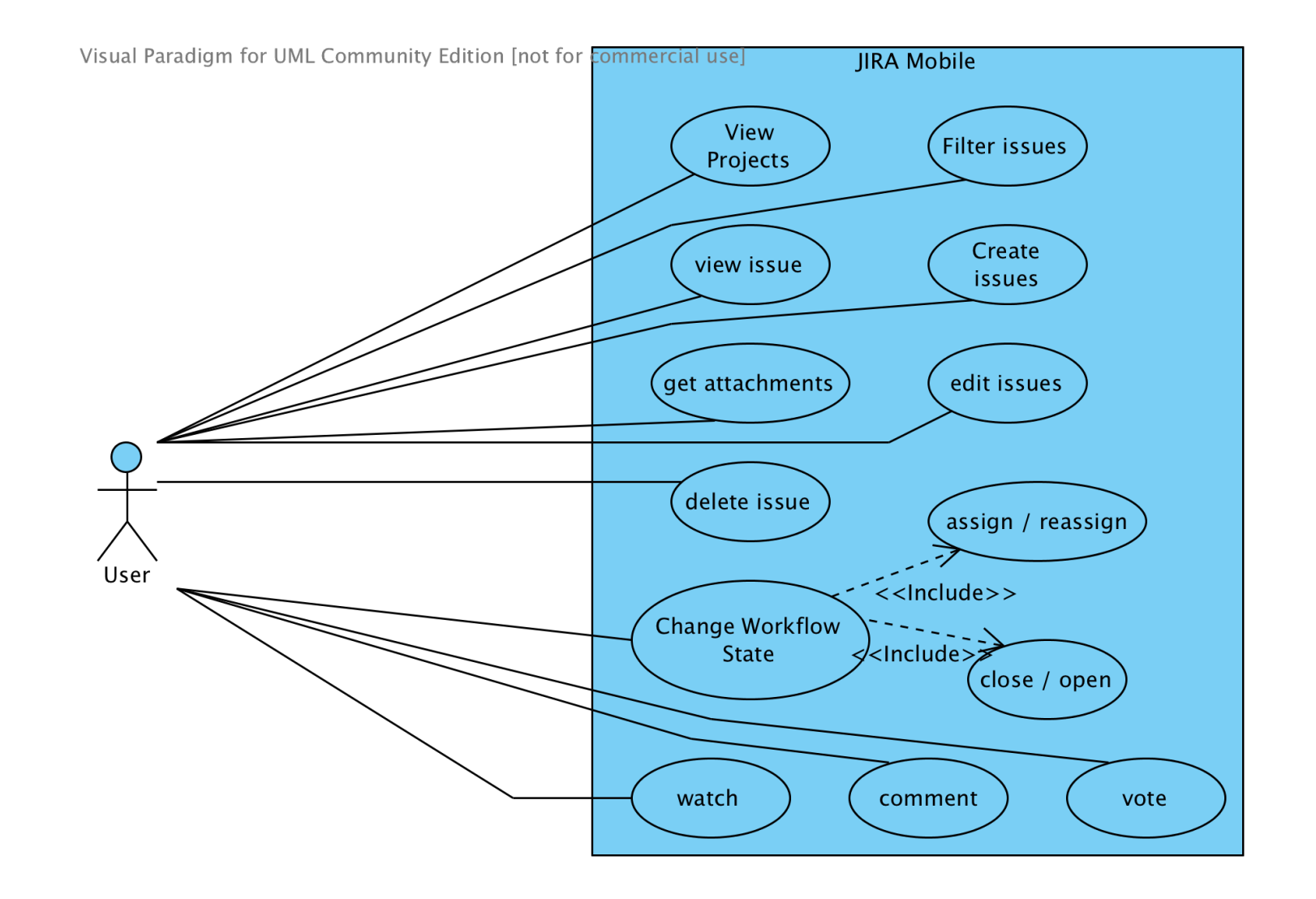

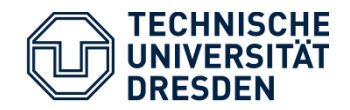

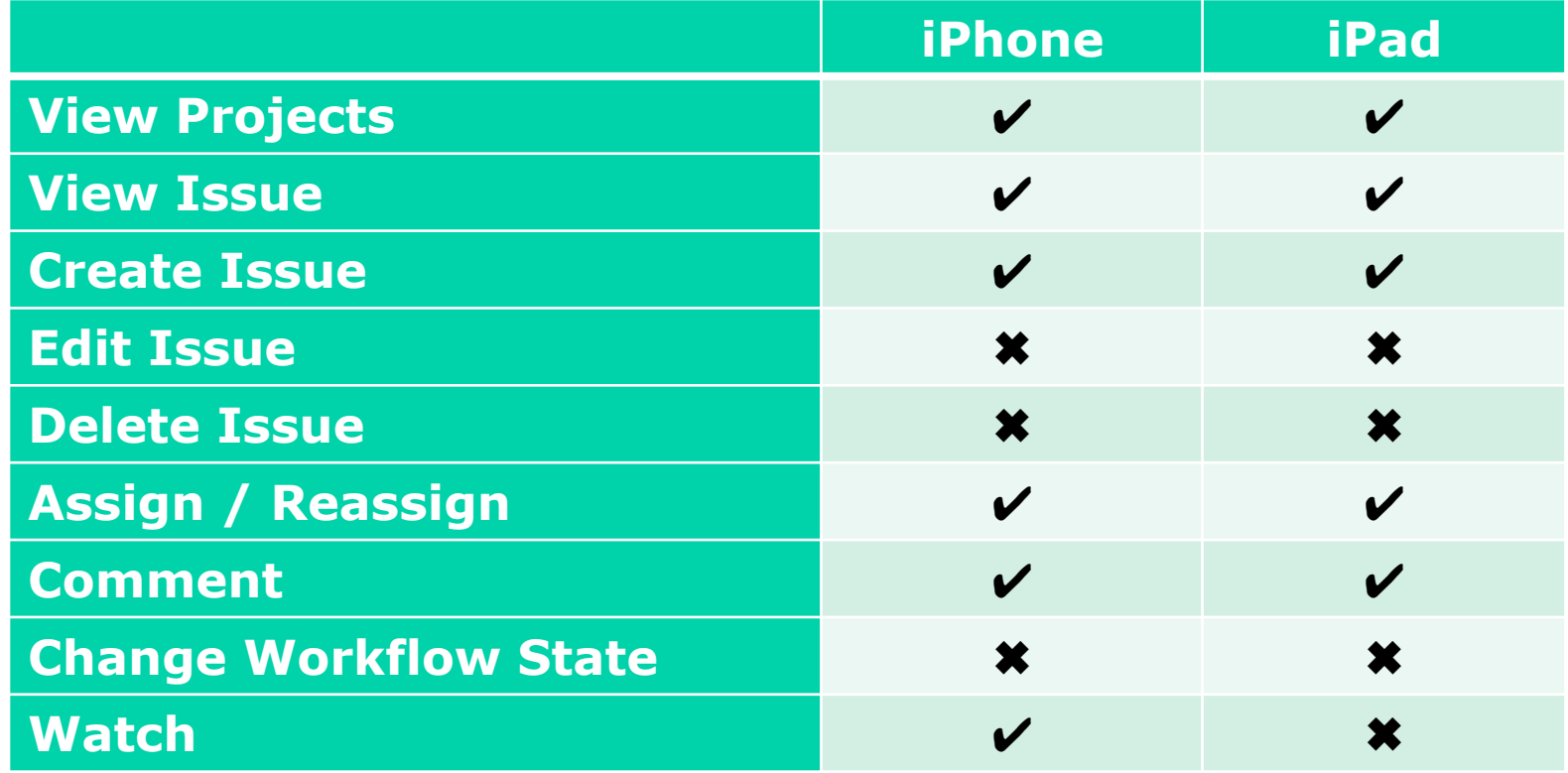

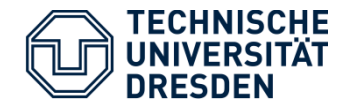

- § Traffic decrease
	- Json
	- Caching of Images and Resources on the client
	- Improvements possible
- Security
	- SSL encrypted communication
	- Credentials stored in Keychain
	- Basic Authentication
- **Responsive UI** 
	- Landscape support for writing on iPhone
	- Support or remove Wiki syntax
- **Memory Management**

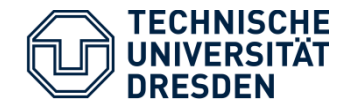

- Backend Development quite easy
	- high code reusability (even on Mac OS X because of Layered Cocoa Architecture)
	- Lots of 3rd Party Libraries available for free
- Use Case made UI Development very difficult
- § Full reuse of controllers not possible although storyboard has been used
- **JIRA API very complex but still limited**